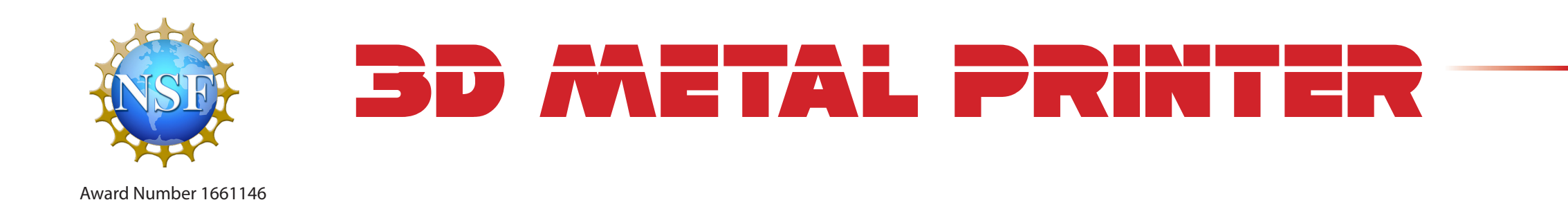

**SDMAY18-05**

**Team Members**: Jett Ptacek, Rachel Shannon, Caleb Toney, Ben Pieper, and Kevin Oran

**Faculty Advisor and Client**: Dr. Timothy Bigelow

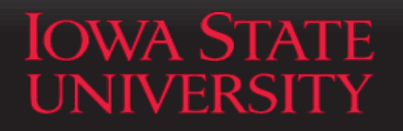

**Iowa State University Department of Electrical and Computer Engineering**

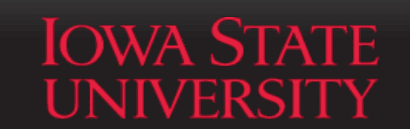

**College of Engineering Center for Nondestructive Evaluation**

#### **Acknowledgement**

We would like to thank Dr. Timothy Bigelow, Associate Professor of Electrical and Computer Engineering at Iowa State. Dr. Bigelow serves as the faculty advisor for this project. He provides guidance, technical advice, and design constraints in each of our weekly meetings. Additionally, the majority of the funding for the project comes from a research grant obtained by Dr. Bigelow.

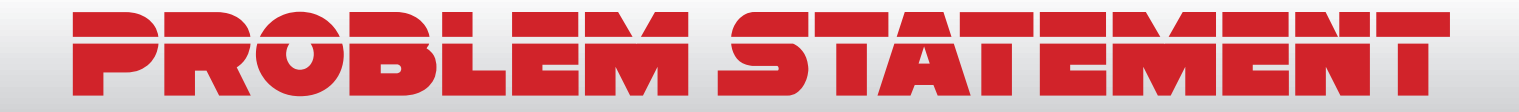

*How might we design a 3D Metal printer that researchers at the Center for Nondestructive Evaluation can safely and easily use to simulataneously print and evaluate basic geometric parts?*  $cc$ 

 $<sub>2</sub>$ </sub>

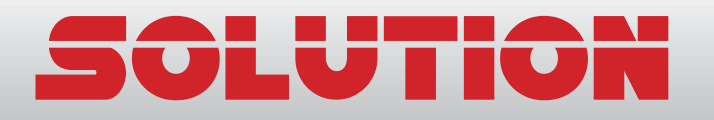

### **Functional Decomposition**

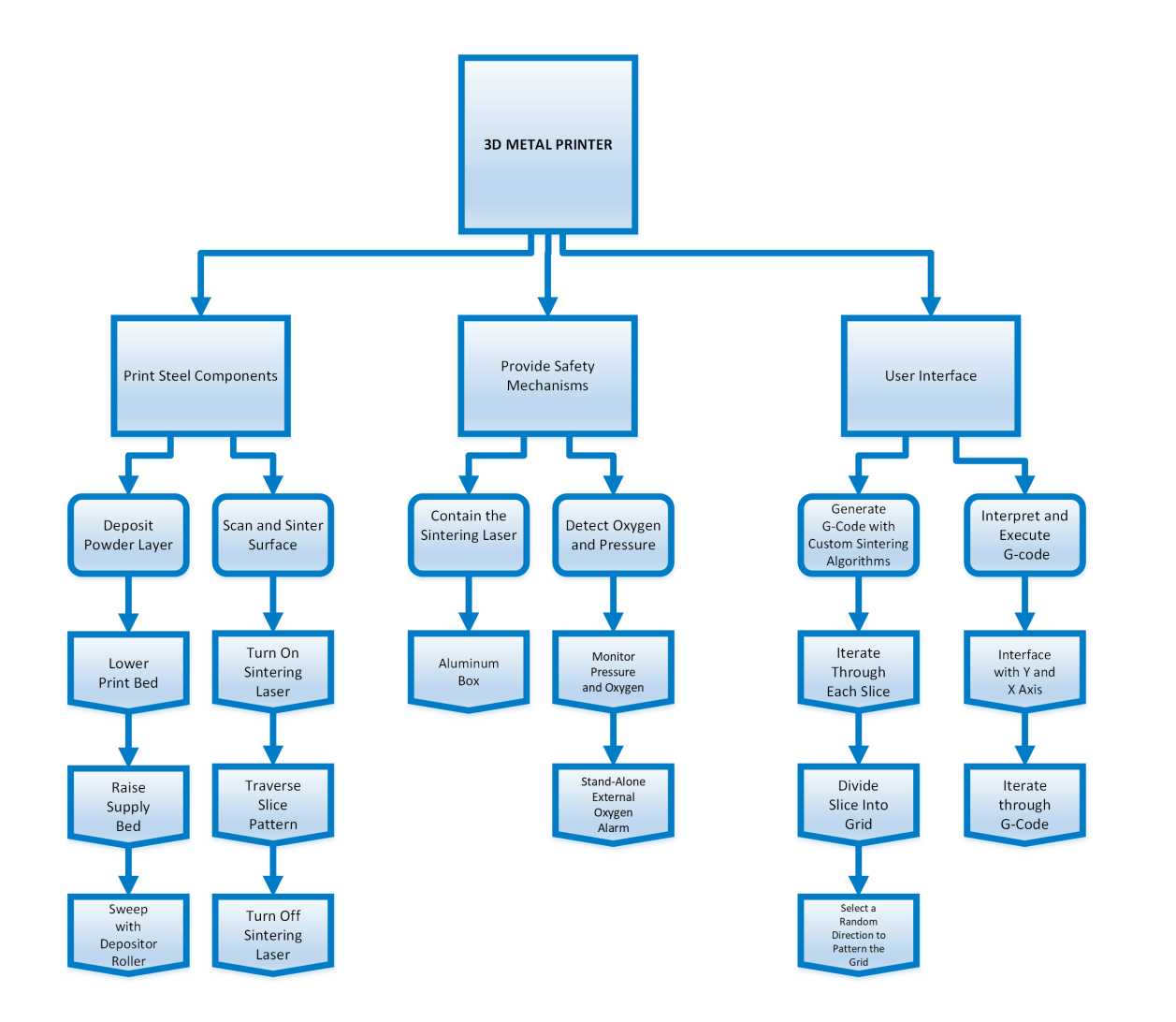

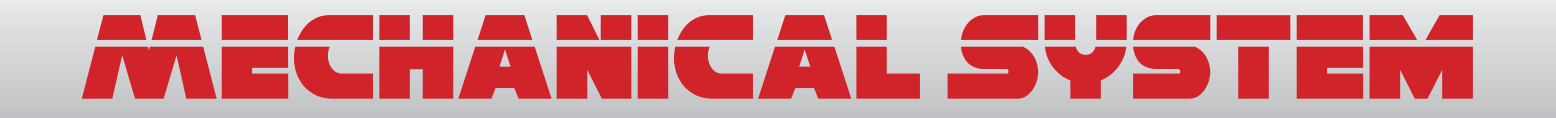

#### **Print Beds and Roller**

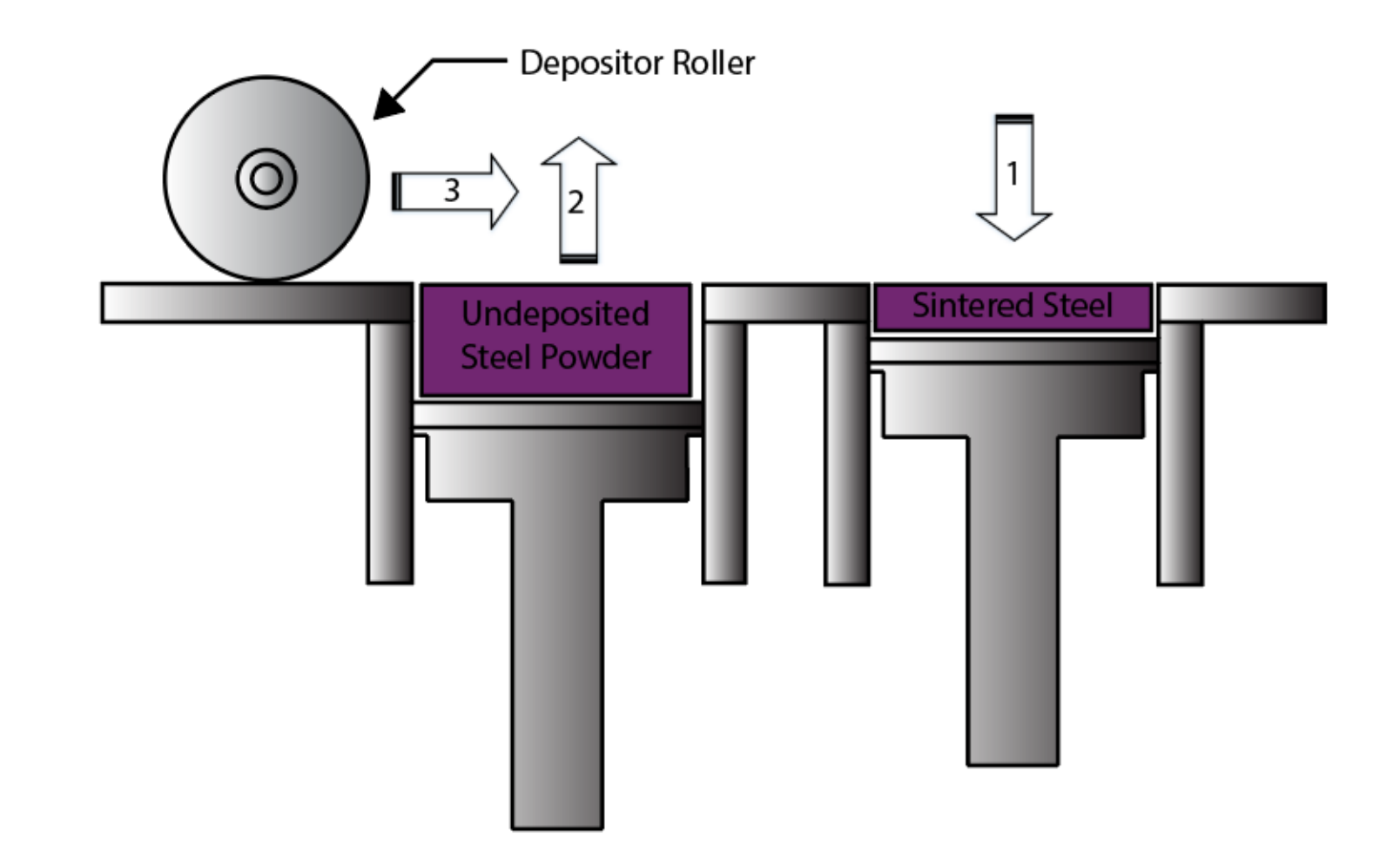

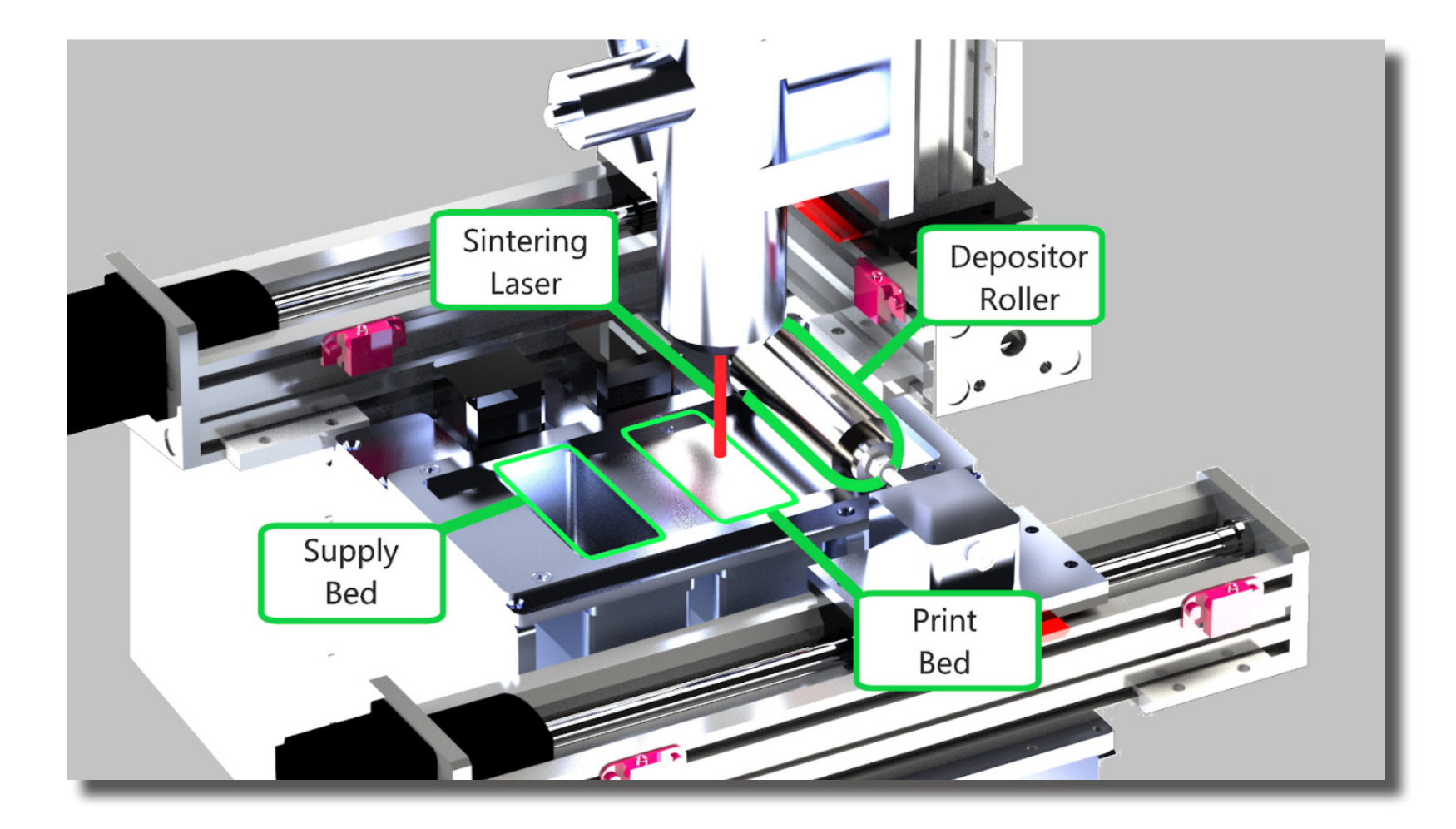

Print Beds, Laser, and Roller Diagram.

#### **Velmex Slides and Motor Controls**

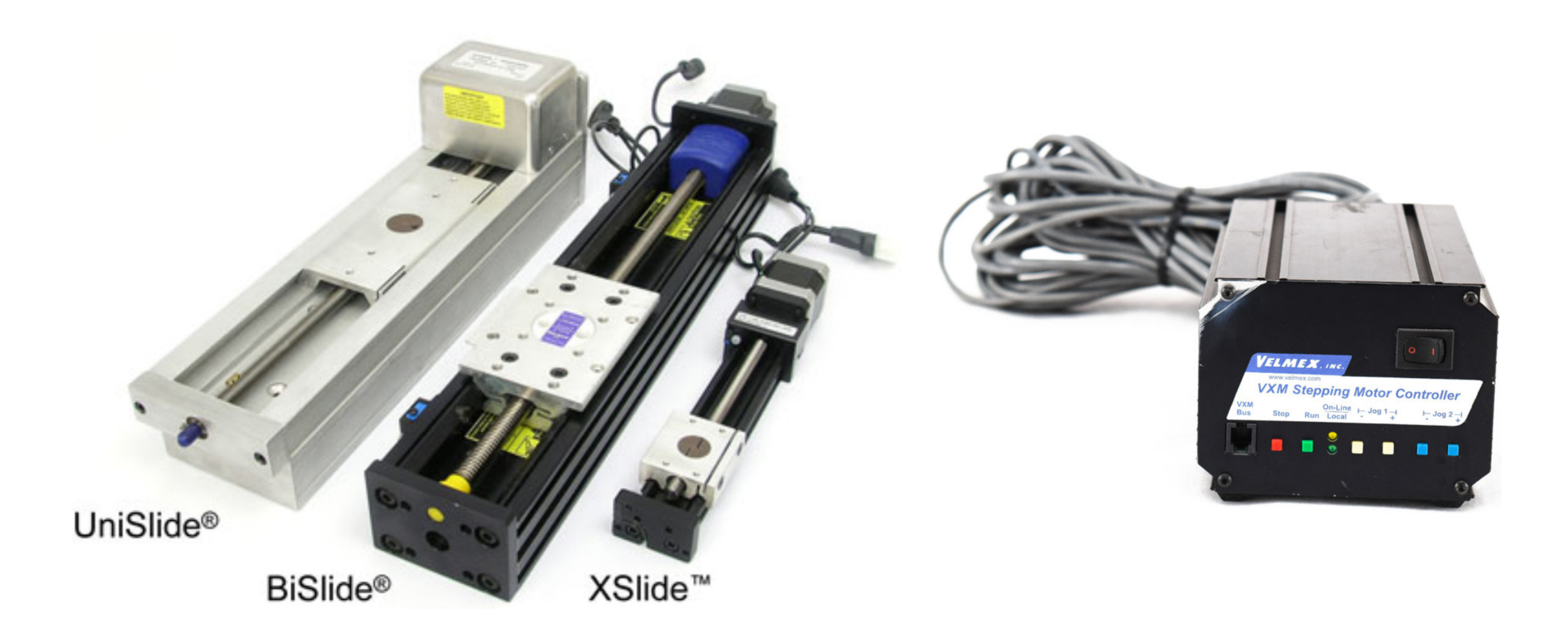

# **Vacuum Chamber**

- Manufactured by Sargent Metal Fabricating
- Ship-in-a-bottle problem
- Rubber gasket selected to withstand high temperatures and pressures
- Vacuum rated sealing and hardware used washers, tubing

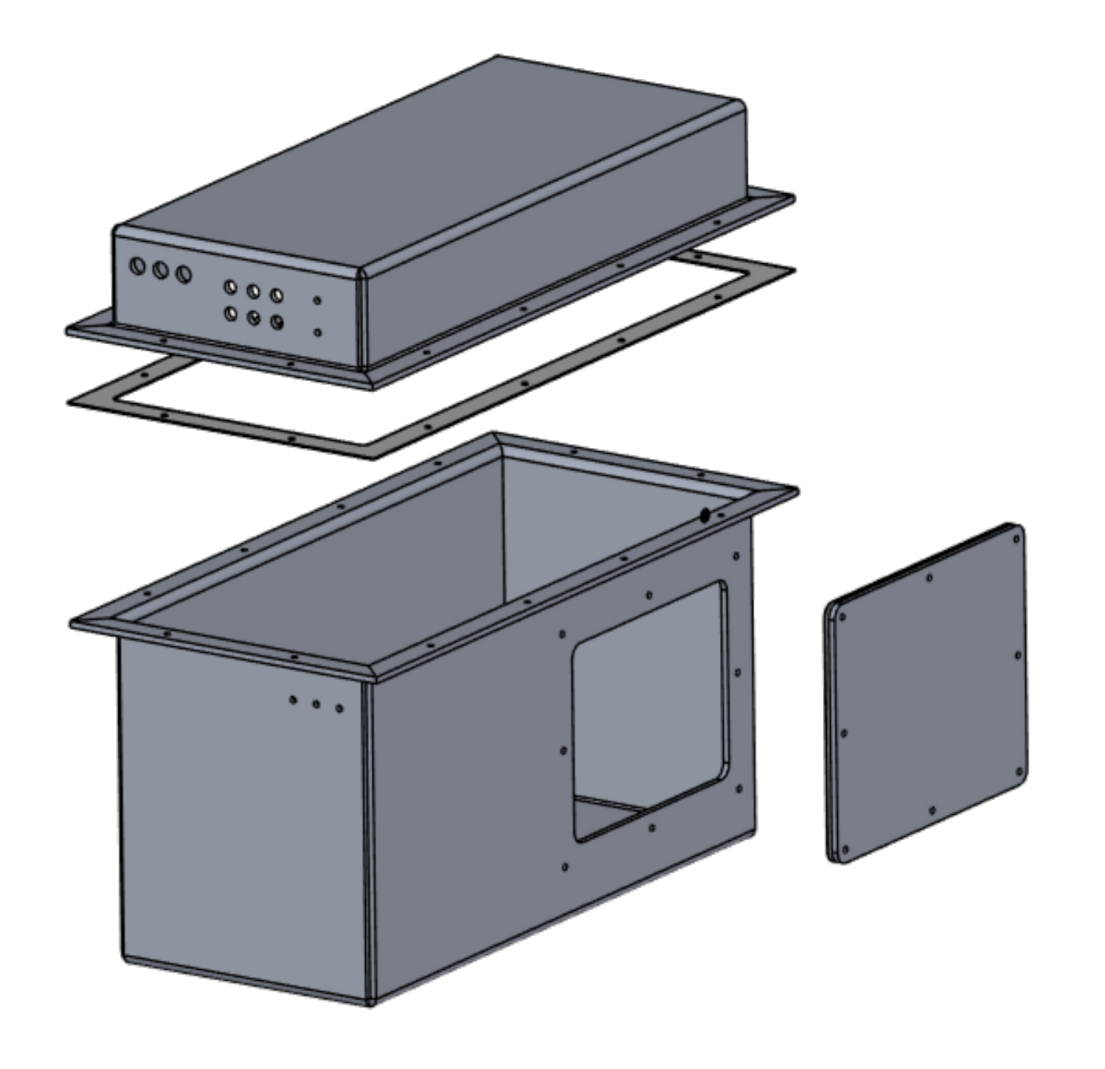

# **Wiring and Vacuum Feedthroughs**

- 66 wires needed to pass through chamber wall
	- o Preserved original connectors
- Spectite WF Feedthrough

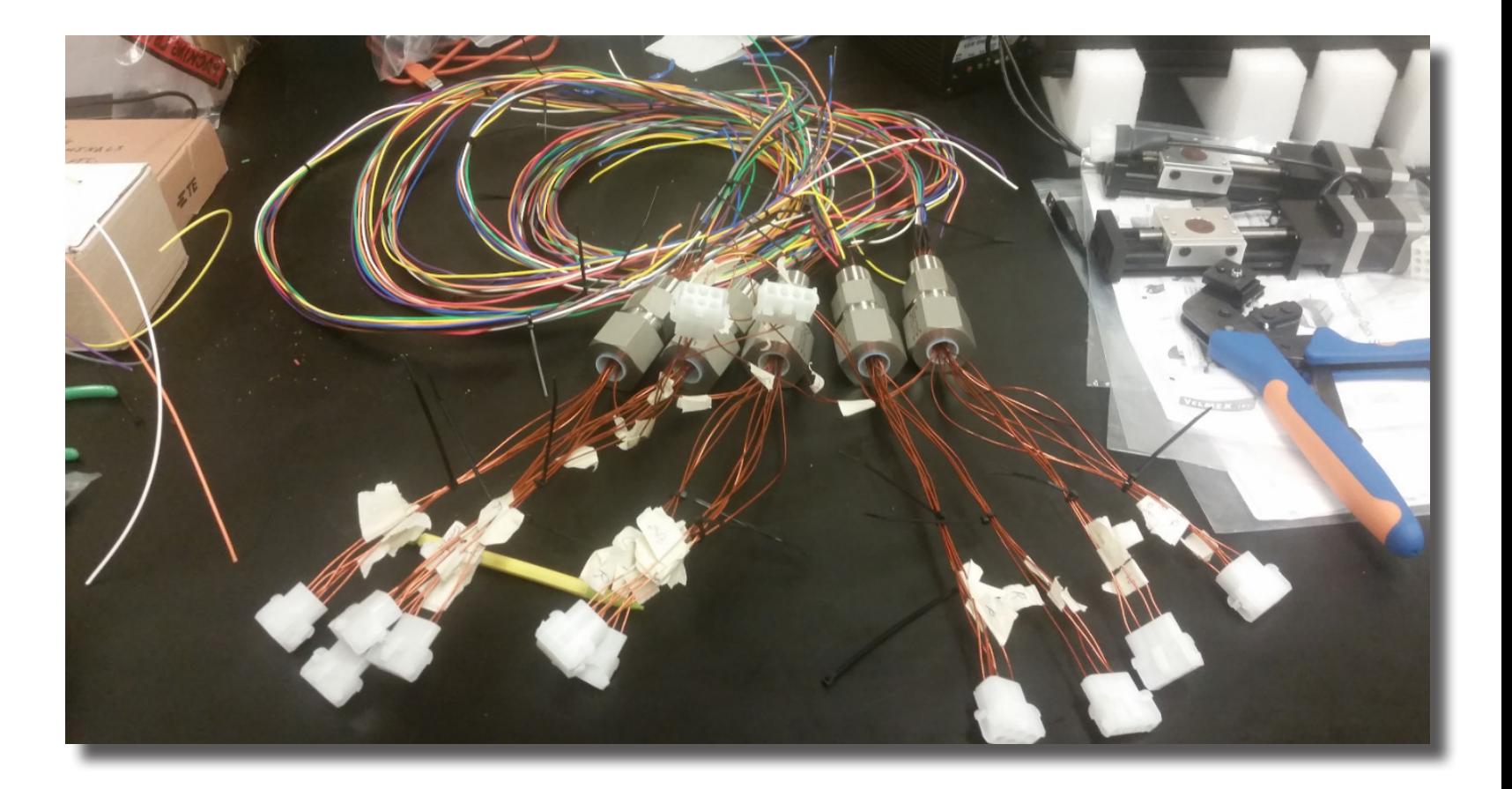

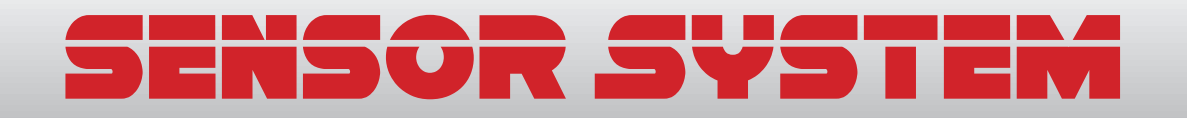

# **Oxygen Sensor**

- AMI 2001LC Trace Oxygen Analyzer
- Measures as low as 0.05ppm
- Outputs a 4-20mA signal

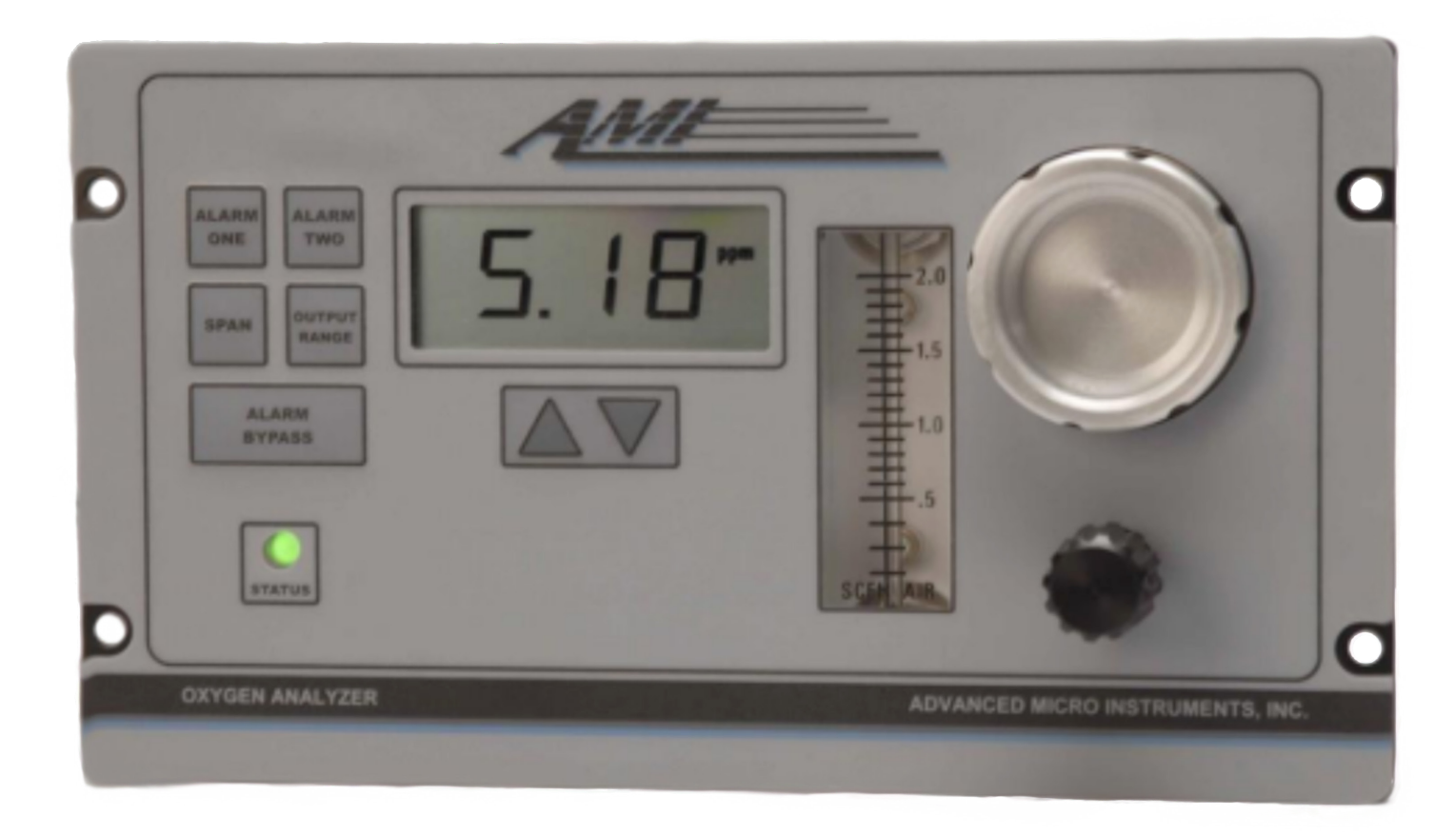

### **Pressure Sensor**

- Seeed Studio Grove Barometer
- I2C interface
- Able to measure pressure ranging from 300mbar-1200mbar
- Compatible with 3.3v and 5v
- Also measures temperature

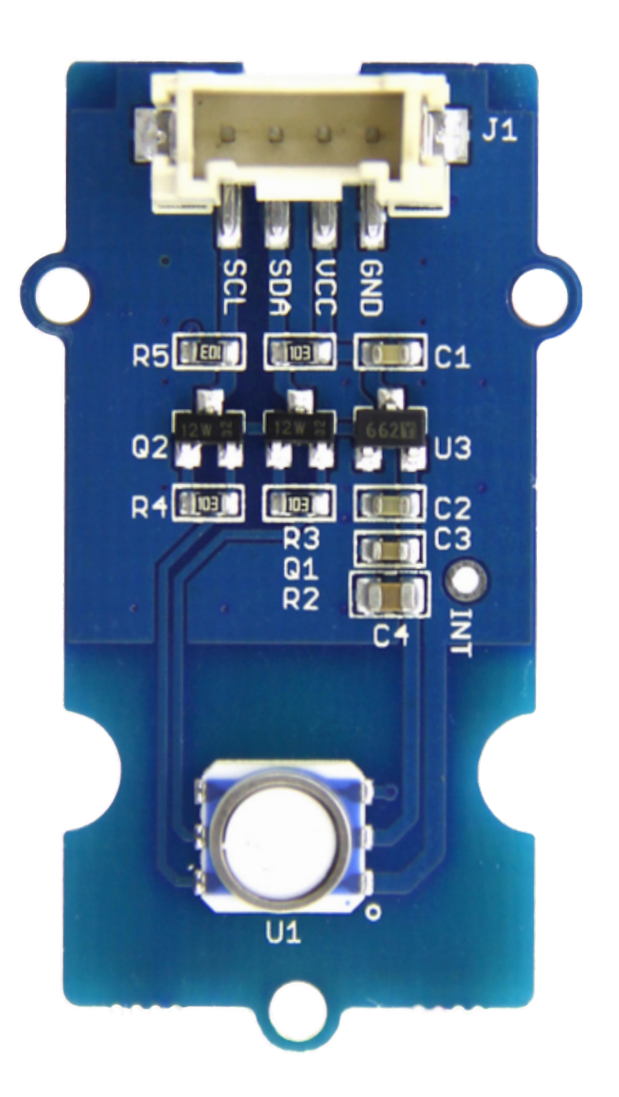

### **Sensors Integrated with Arduino**

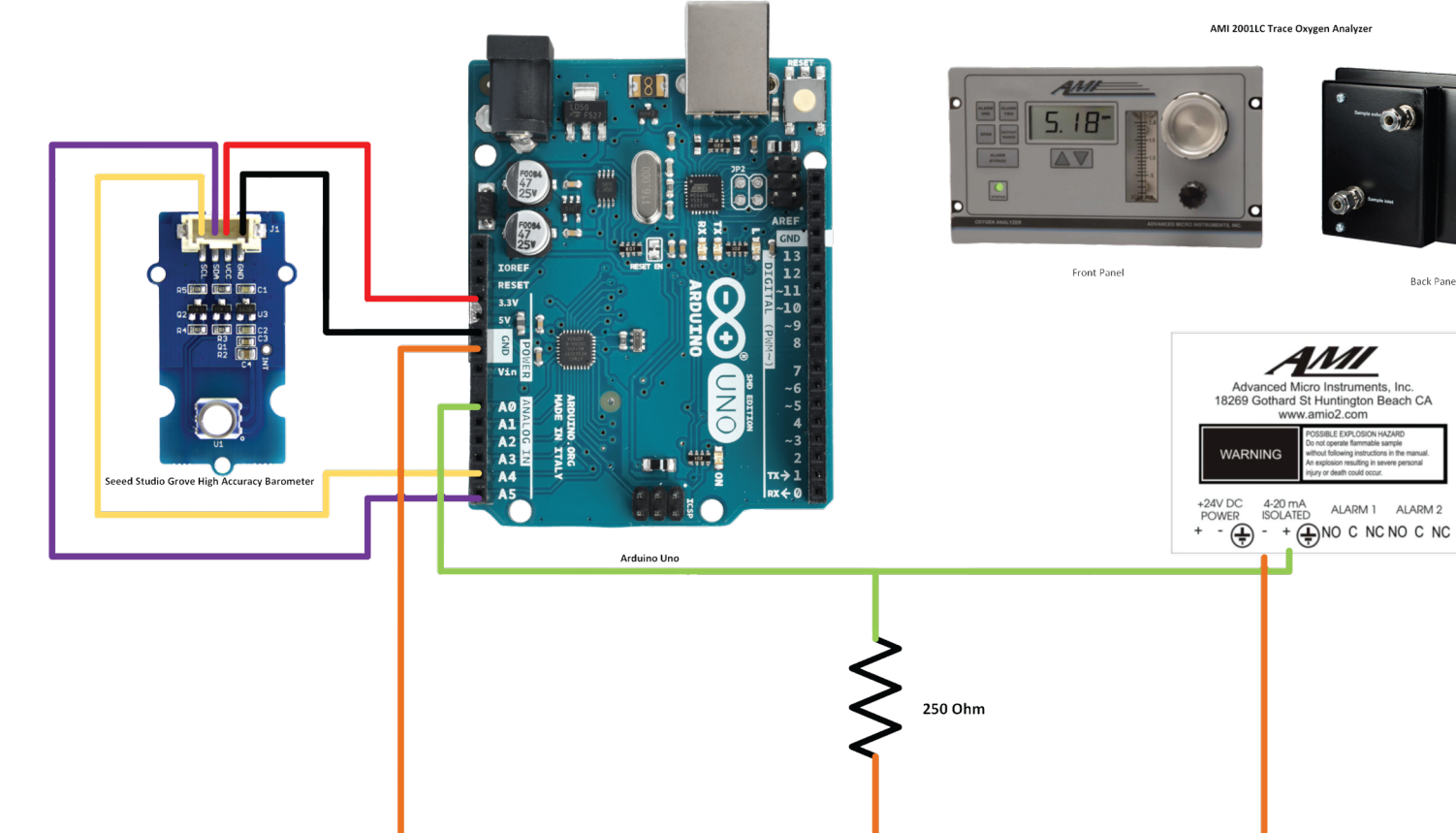

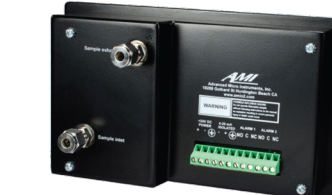

Back Panel

# **External Oxygen Sensor**

- BW Honeywell Clip 2.0
- Detects  $H_2S$ , CO, SO<sub>2</sub>, O<sub>2</sub>
- Want it to detect  $O_2$ Range: 0-25.0 ppm Alarm: 19.5-23.5%

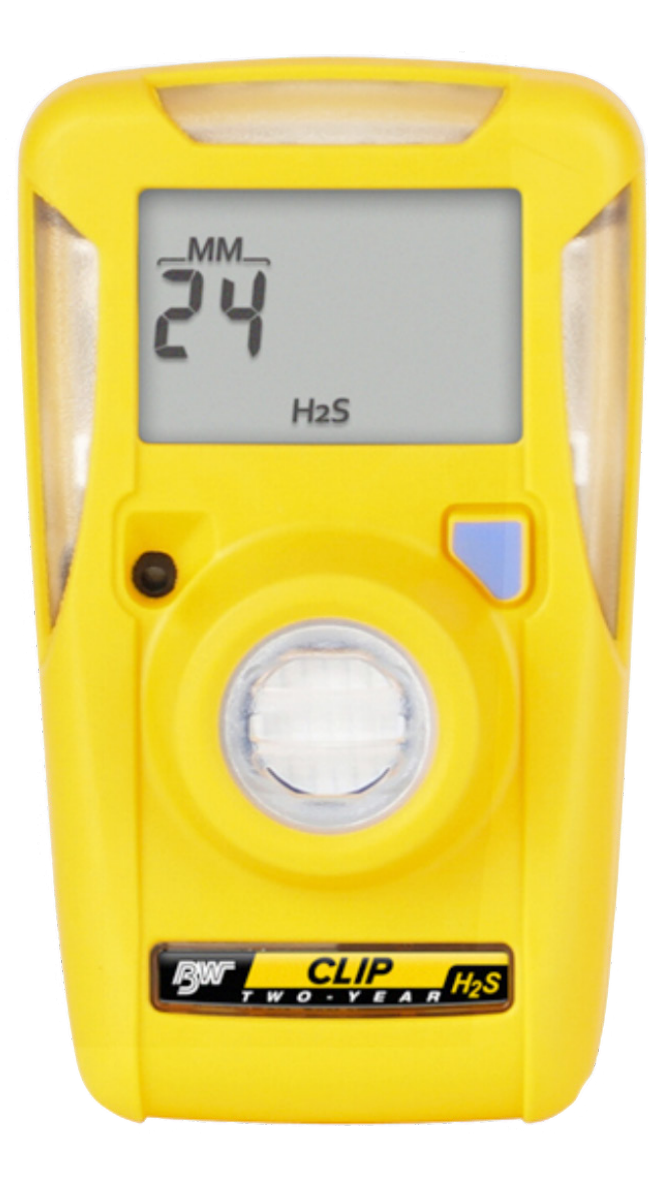

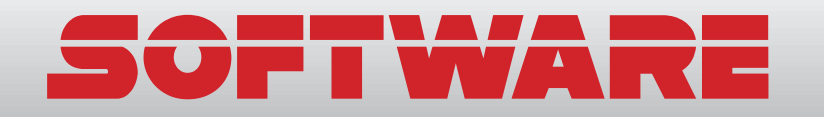

### **G-Code Generator**

- A. Laser spot size
- B. Z layer thickness
- C. Height of rectangular prism
- D. Number of perimeter lines per Z layer
- E. How to alternate infill hatch direction (checkerboard, random, same direction)
- F. Infill square size
- G. Number of perimeter lines per infill square
- H. Number of infill squares (x/width)T
- I. Number of infill squares (y/height)
- J. Order of printing infill squares (sequential, random, every other)
- K. Defect enabled (if unchecked, following text boxes ignored)
- L. Size of defect bounding box (x, y, z)
- M. Location of origin of defect bounding box  $(x, y, z)$

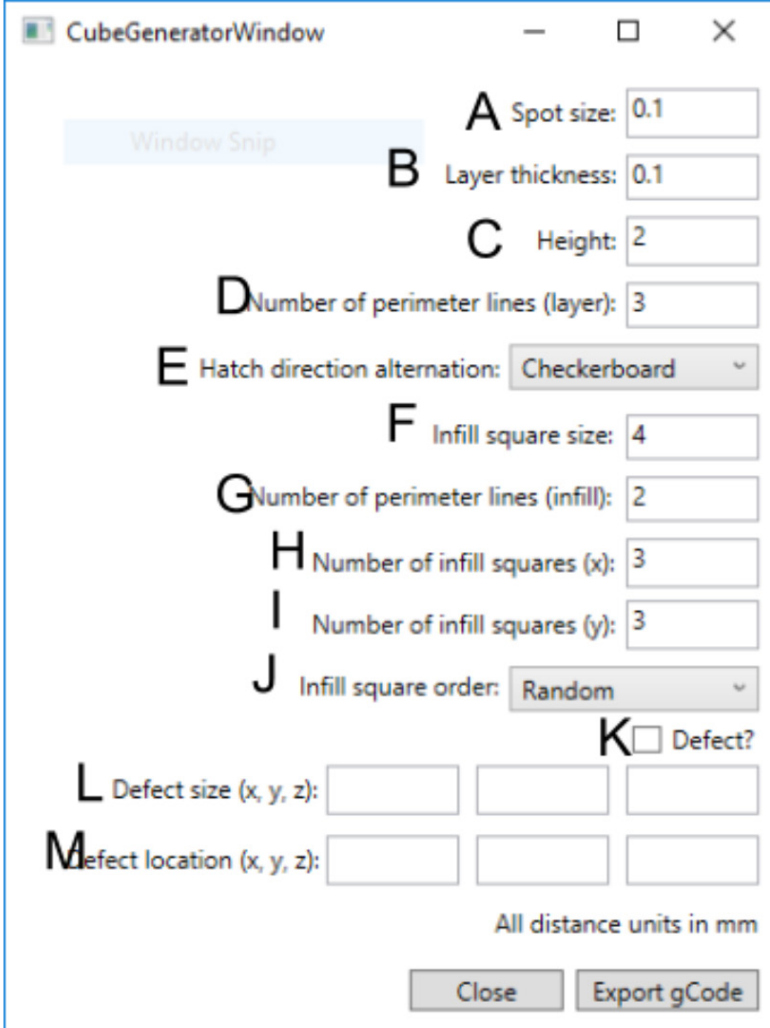

### **Visualization of G-Code Output**

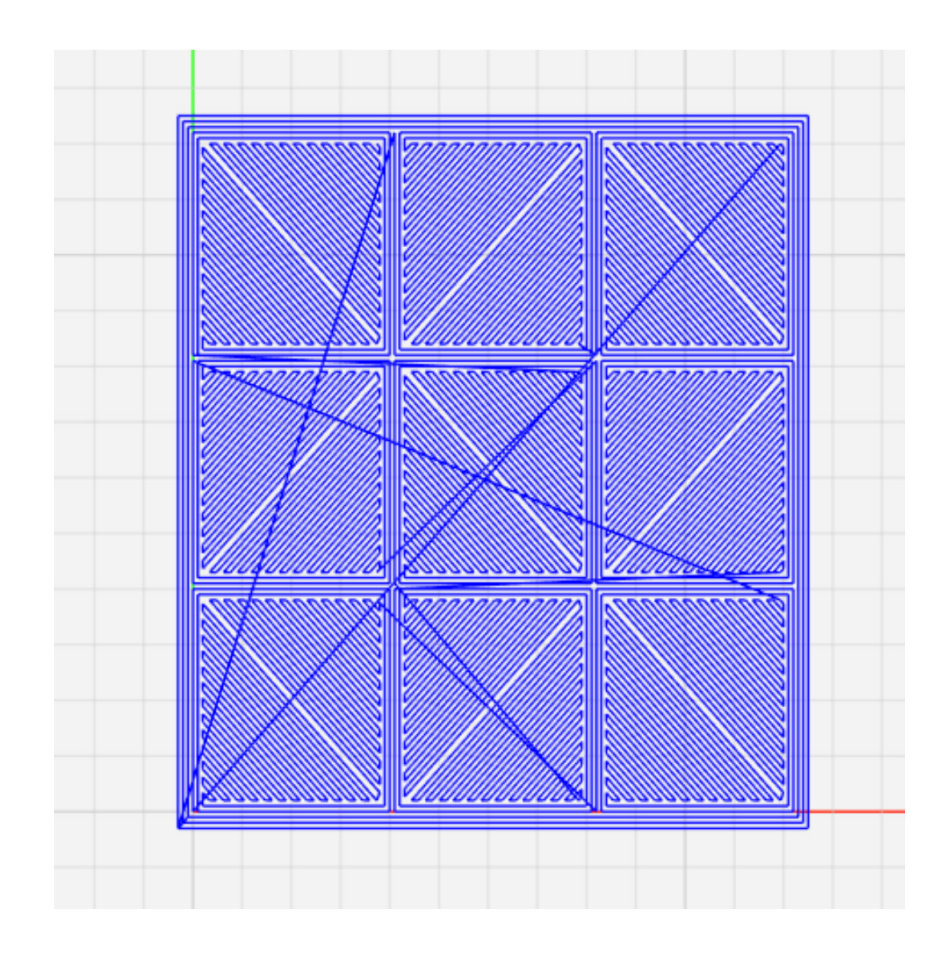

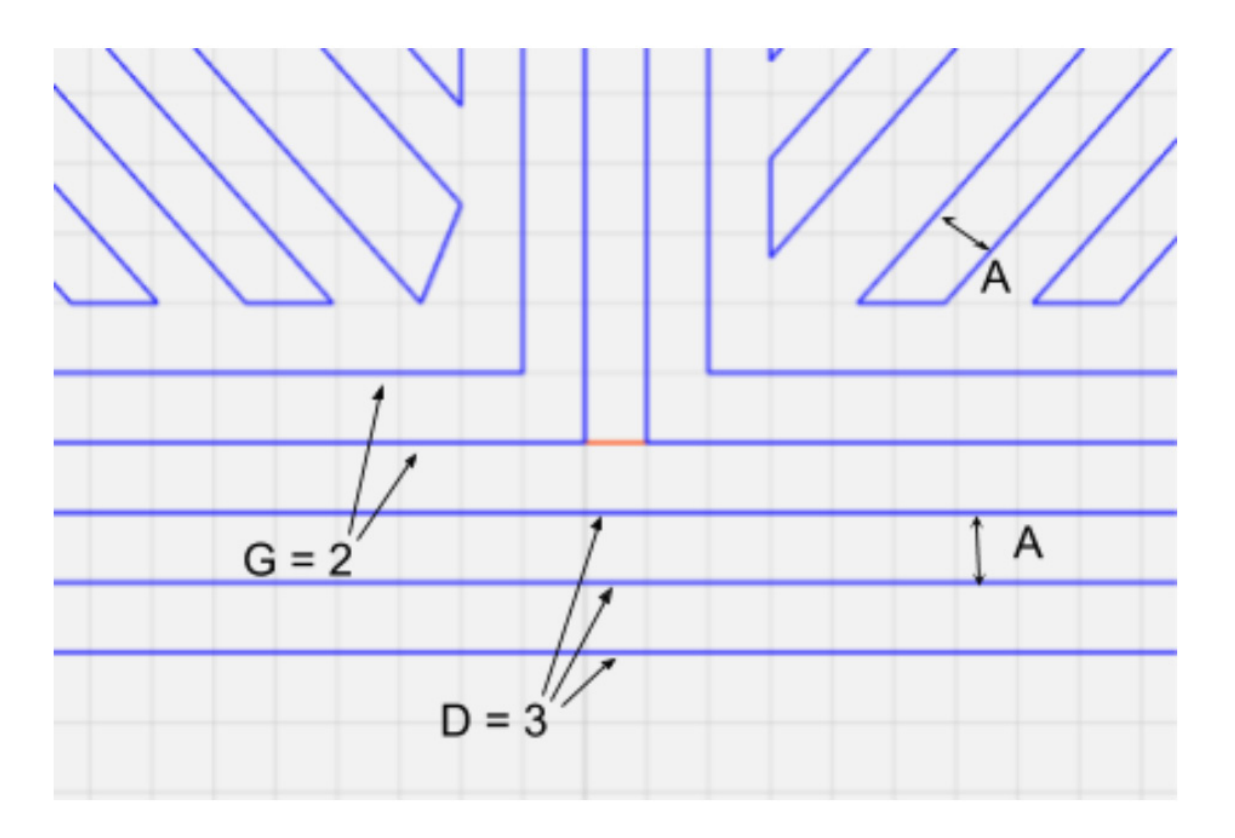

### **G-Code Interpreter**

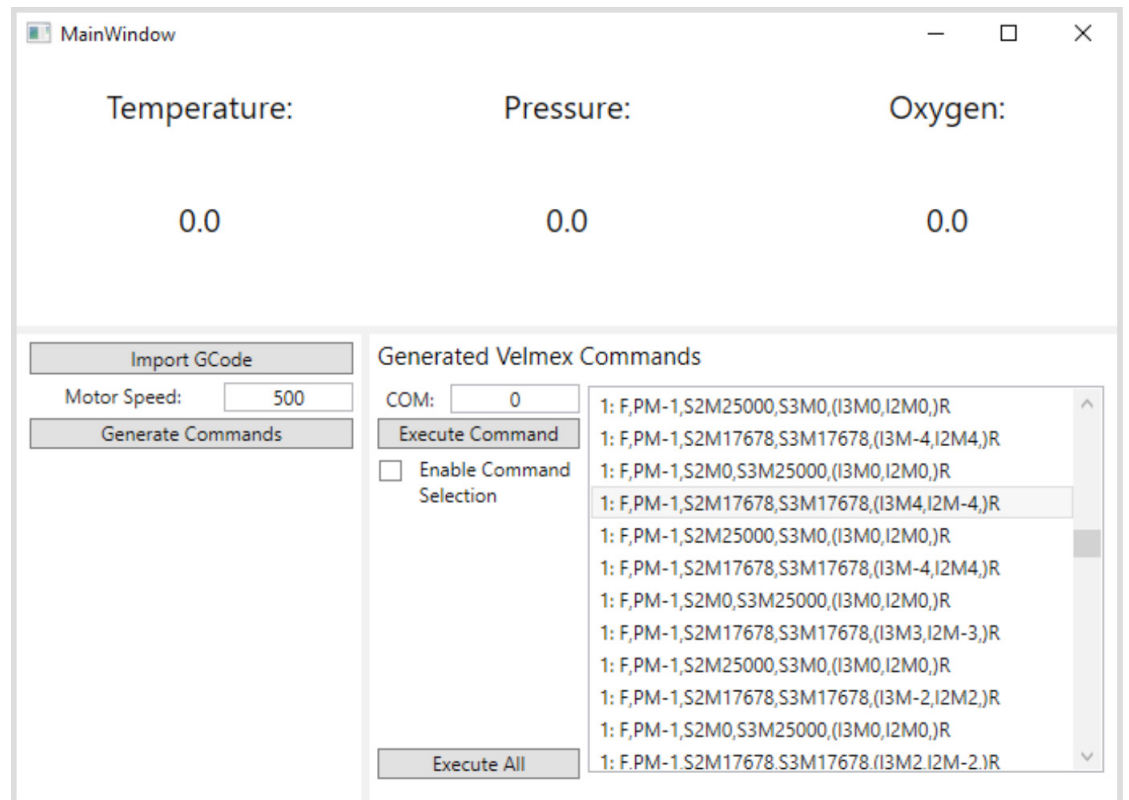

The front end interface for temperature, pressure, and oxygen sensor reading and Velmex command generation and execution from G-Code input.

### **Sensor System Integration with Software**

![](_page_21_Figure_1.jpeg)

![](_page_22_Picture_0.jpeg)

## **Sensor Testing**

- Seeed Studio Grove Barometer
	- $\circ$  Temperature
	- o Pressure
- AMI 2001LC Trace Oxygen Analayzer

![](_page_23_Picture_24.jpeg)

# **Software Testing**

- Testing motor controller command syntax
- Use of visualization tools to verify cube generator outputt

![](_page_24_Figure_3.jpeg)

# **Final Design**

![](_page_25_Picture_1.jpeg)

Vacuum Chamber and Selective Laser Sintering (SLS) System Rendering

![](_page_26_Picture_0.jpeg)

# **Spending Summary**

![](_page_27_Picture_4.jpeg)

#### **What We've Learned**

- Many small tasks and challenges came up along the way Table, outlets, vacuum
- Adapting to unfamiliar projects and learning quickly

![](_page_29_Picture_0.jpeg)

![](_page_30_Picture_0.jpeg)